## **Flow Volume Curve Examples**

http://www.warrengoff.com/PFT-VIM/FVLoop/Loops.htm

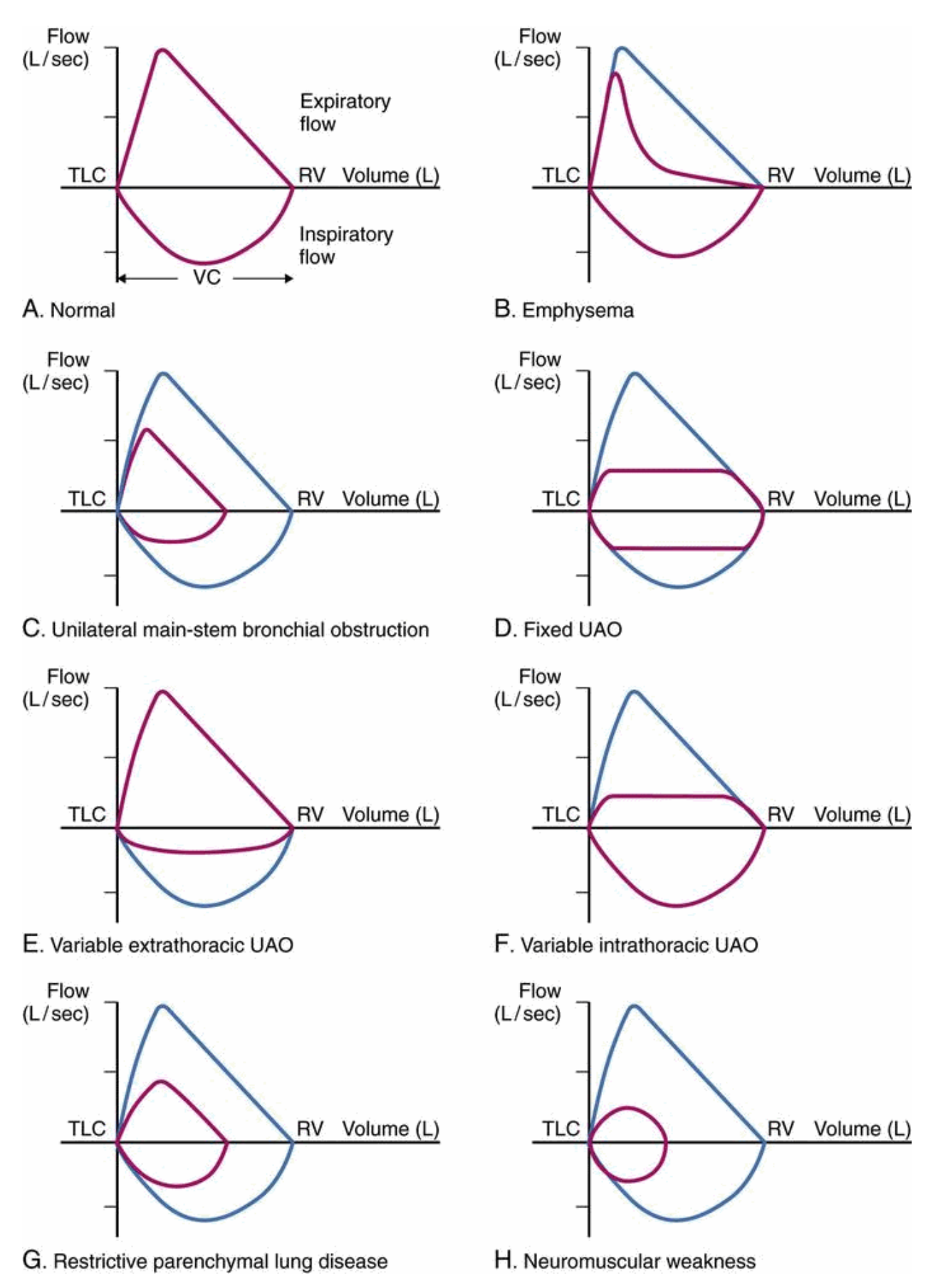